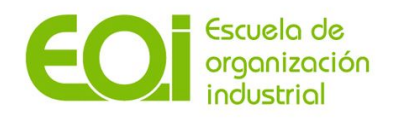

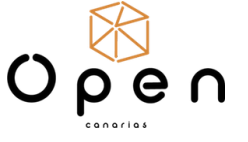

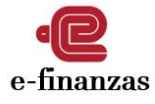

Curso: **"Gestión de proyectos tecnológicos aplicados a retos empresariales"**

# **RESUMEN EJECUTIVO**

**Proyecto: "Desarrollo de un Plan Estratégico de Transferencia de Tecnología, a partir de un reto planteado por Open Canarias S.L."**

**1. Punto de partida a efectos del desarrollo de un Plan Estratégico de Transferencia de Tecnología de la empresa Open Canarias:**

La empresa formuló el reto de **generar una herramienta informática susceptible de ser comercializada a terceros.**

Los miembros del presente equipo de trabajo han tratado de ampliar y contrastar los datos del reto con el objetivo de **adaptarlo lo máximo posible a la realidad de la empresa**. Pero, lamentablemente, no se obtuvo respuesta. No obstante, con el fin de que la acción formativa sea aprovechada, se propone desarrollar un **Plan de Transferencia Tecnológica**, que plasme cómo la empresa podría comercializar a terceros una herramienta informática desarrollada por ella misma e incorporada a su operativa habitual.

A estos efectos se parte de la hipótesis de que la empresa ha desarrollado un **mínimo producto viable (en adelante MPV) que ha implantado con éxito en la entidad,** y del que ya ha verificado su funcionamiento y utilidad.

# **2. Características de la empresa Open Canarias S.L.: Diagnóstico de situación:**

**Open Canarias** es una empresa canaria fundada en noviembre de 1996, con oficinas en Santa Cruz de Tenerife, Las Palmas de Gran Canaria y Madrid. En la actualidad es una compañía de implantación **nacional** especializada en productos, servicios informáticos, sistemas y proyectos tecnológicos que oferta tanto a empresas del sector privado como a organismos del sector público.

**Sector:** Servicios y tecnologías de la información. **Tamaño de la empresa:** 51-200 empleados

## **Servicios:**

- Consultoría e implantación IT.
- Sistema de Software Avanzado.
- Soluciones Blockchain.
- E-admin.
- Explotación, Operación y Soporte.
- Big Data, Business Intelligence y Open Data.
- Herramientas Open Data para mejorar la gestión pública.
- Formación (sobre la Plataforma de Contratación del Sector Público a empresas y administraciones públicas) y Soporte.

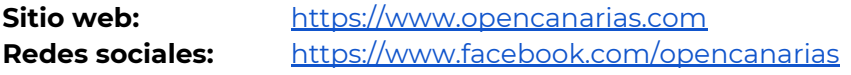

# **3. Definición del alcance del trabajo: PLAN ESTRATÉGICO DE TRANSFERENCIA DE TECNOLOGÍA**

El presente trabajo tiene como objetivo realizar un **Plan de Transferencia de la Tecnología (PTT) de un MPV desarrollado por la empresa Open Canarias S.L.**

**El objetivo final del Plan Estratégico** es poner a disposición de la empresa una herramienta de trabajo que le permita:

- Difundir la identidad y misión de la organización y, en especial, sus prioridades de I+D+i y de transferencia de conocimiento.
- Avanzar en materia de transferencia de conocimiento.
- Establecer nuevos canales de comunicación y detectar nuevas necesidades en materia de I+D+i en el entorno, permitiendo re-enfocar sus iniciativas.
- Conectar con nuevos clientes y/o entidades colaboradoras, tales como empresas, centros tecnológicos, Universidades, Administraciones Públicas, etc…,
- Abrir paso a procesos colaborativos o estrategias de cooperación entre todos ellos
- Permitir el desarrollo tecnológico, económico y social, a través de innovaciones y nuevos conocimientos.
- Comercializar sus productos y servicios y hacerse con una mejor posición en el mercado.

En el corto plazo se parte de las **normas UNE** expuestas a continuación para el análisis de los procedimientos internos de la entidad.

- Norma UNE 166002:2014. Gestión de la I+D+i: Requisitos del sistema de gestión de la I+D+i.
- Norma UNE 166006:2018. Gestión de la I+D+i: Sistema de Vigilancia e Inteligencia.
- Norma UNE 166008:2012. Gestión de la I+D+i: Transferencia de Tecnología.

## **4. Comercialización de una herramienta informática de uso interno de la empresa a potenciales terceros interesados.**

## **Definición de la herramienta interna que da lugar a la aplicación a comercializar**

**Open Canarias** ha desarrollado una herramienta informática con el objetivo de agilizar la contabilización y verificación de los gastos de sus comerciales que se encuentran dispersos geográficamente. **La herramienta es eficiente, intuitiva y de fácil incorporación**, y la entidad ha valorado la posibilidad de emplearla para otra aplicación sectorial que le permita encontrar una nicho de actuación en otro mercado. De este modo, ha emprendido acciones de análisis de mercado.

## **Necesidades del mercado**

Existe una **brecha** en el día a día de las empresas, entre la documentación que generan, su *know-how* y la realidad del negocio a nivel **fiscal y legal**. En este complejo contexto es normal que existan **desajustes,** debido fundamentalmente a una **mala organización, gestión deficitaria**, **escasa sensibilización** de la importancia del **cumplimiento de plazos** y sea necesario implantar herramientas preventivas y correctoras.

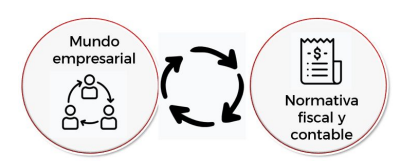

En materia fiscal y contable, sólo cuando las facturas y documentos justificativos llegan a la asesoría es cuando se inicia el mecanismo contable y de pago. Suele ocurrir en los últimos días del trimestre debido a que es el momento de liquidar impuestos y raramente ocurre con antelación. Cuando la asesoría

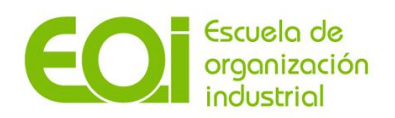

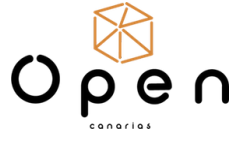

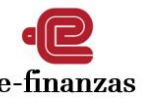

tiene toda la documentación, un operador imputa los asientos mediante un programa contable sin tener tiempo de comprobar todos los datos y/o pararse a revisar los detalles. Este método de trabajo, bastante común, genera un sinfín de errores que normalmente se traducen en **retrasos** que suponen **costosas multas y penalizaciones**. Todo esto sin contar, los documentos que nunca llegan a la asesoría porque se traspapelan o se pierden.

Por tanto, el problema es que las empresas, en especial las microempresas, y las empresas asesoras no van de la mano desde el primer momento.

#### **Objetivo**

Comercializar una **plataforma de comunicación** entre las entidades que prestan asesoramiento y las empresas, que **incremente la eficiencia** en el servicio de asesoría **reduciendo plazos y aligerando las cargas de trabajo.**

#### **e-finanzas**

Considerando la experiencia adquirida por Open Canarias en el desarrollo de una herramienta de **uso interno** y atendiendo a las necesidades del mercado, la empresa ha desarrollado una nueva aplicación, ha probado su utilidad y contrastado su funcionamiento.

Open Canarias decide que esta solución pase a formar parte de su **activo intangible** y crea **e-finanzas, una plataforma de comunicación entre las empresas asesoras y sus clientes empresariales**. Una **plataforma** innovadora, fácil de usar, intuitiva e instantánea.

Se crea la marca "**e-finanzas**" considerando que el nombre será reconocido por el sector con gran celeridad, y conviene distinguirse de los posibles competidores y aprovechar la imagen de la empresa.

## **¿Cómo funciona e-finanzas?**

**e-finanzas** ofrece un **servicio innovador** mediante una **plataforma online**. Sirve de canal de comunicación inmediata entre el mundo empresarial y las asesorías. Esta plataforma se nutre de tecnología existente al alcance de cualquier usuario, como un teléfono móvil, una tablet o un escáner, entre otros métodos de comunicación.

Las facturas de compras o ventas escaneadas, **e-finanzas** las enviará automáticamente al correspondiente contenedor en la nube.

Cuando se trate de documentos generados internamente mediante los programas de gestión de la entidad se enviarán a los contenedores a través de un *plugin* aplicado al software.

El receptor recibirá por parte de **e-finanzas** una notificación y podrá visualizar la documentación y **propuestas de asiento** contable de

manera inmediata. Una vez validado, se actualizará automáticamente el estado de cuentas.

Cada documento que se genere en la empresa estará disponible en la asesoría en pocos segundos. De esta forma, la asesoría puede orientar, validar, dar el visto bueno o corregir, cada movimiento del empresario/a. Además, los usuarios dispondrán del estado actualizado de las cuentas de sus empresas en tiempo real y tendrán la capacidad de añadir tantas funcionalidades como necesite su entidad.

#### **e-finanzas** es una **plataforma inteligente multidispositivo alojada en la nube, que sirve:**

- 1. De contenedor y clasificador de documentos instantáneo, permitiendo mantener un registro de históricos.
- 2. Para predecir y sugerir, a través de algoritmos, los distintos tipos de movimientos contables.
- 3. De herramienta para la organización de la documentación, asignación de responsables y delegación de tareas. Incluso, puede establecer plazos de acuerdo con los procedimientos diseñados.
- 4. Para la automatización de tareas posteriores de seguimiento, asignación de responsables y plazos en los procedimientos y sistemas contables.
- 5. Para facilitar las mediciones para uso estadístico y de evaluación del desempeño de la empresa.
- 6. Para facilitar el seguimiento y control.
- 7. Para mejorar el conocimiento de la empresa y la detección de fallos o posibilidades de mejora.

## **Ventajas competitivas de e-finanzas**

Su uso supone:

- a. Ahorro de costes, ya que con el uso de la aplicación los costes de los recursos humanos dedicados a la gestión se reducen.
- b. Procesos más rápidos y documentación ordenada y disponible en cualquier momento y lugar.
- c. Actualización automática de la BBDD de conocimientos y normas contables, que se transformará en un activo empresarial y que están disponibles en cualquier lugar de manera inmediata.
- d. Centralización de los datos de la institución.
- e. Actualización automática del backlog de todos los movimientos (histórico / trazas de evidencias de cada movimiento).
- f. Gestión en tiempo real de requisitos de certificación y auditoría.
- g. Facilita el control interno y la planificación financiera.
- h. Facilita el envío y registro de documentación.

## **Potenciales usuarios de e-finanzas**

**Asesorías:** Con nuestro servicio estas empresas se diferenciarán de los competidores ya que podrían ofrecer un servicio instantáneo e inmediato de consulting. Con ello, se garantizarían tener toda la documentación de sus clientes en cuanto se genera y tendrían la capacidad de dar informes de la situación actual como por ejemplo: previsiones de pagos de impuestos o informes de deudas.

El sector de las asesorías, código CNAE 6920 Actividades de contabilidad, teneduría de libros, auditoría y asesoría fiscal, supone a nivel nacional un total de 69.602 empresas. De ellas, un alto porcentaje cuenta con menos de 2 trabajadores.

Pero, esta plataforma no sólo da solución a los problemas entre asesorías y empresas, ya que **cualquier entidad de cualquier tipología** puede utilizarla para gestionar internamente sus finanzas. Un claro ejemplo son las empresas cuyos comerciales están geográficamente dispersos y por tanto, lejos de la sede. Haciendo uso de nuestro producto, esta empresa se garantiza tener una contabilidad actualizada y la documentación disponible en el momento de emitirse a pesar de la dispersión.

Otro ejemplo pueden ser las **micropymes y autónomos** que, a través de esta plataforma, podrán gestionar todas las finanzas de sus negocios sin necesidad de contratar a terceros.

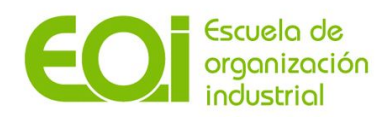

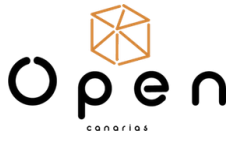

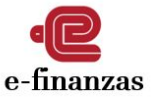

Asimismo, cualquier **ciudadano** que quiera llevar un control exhaustivo de sus finanzas podría ser usuario de la plataforma.

### **Otras posibles aplicaciones de e-finanzas modificando el MPV**

A medio y largo plazo, en las siguientes fases de desarrollo de este proyecto, podría estudiarse la aplicación de nuevas funcionalidades:

- Aunque este servicio está orientado al sector empresarial, la **población** busca cada vez más tener un control exhaustivo de su economía doméstica. Limitando las funcionalidades del MPV se podría acceder a este sector de mercado.
- Añadir un módulo para la **creación de facturas** de manera instantánea.
- El software podría estar **conectado** directamente con Hacienda, Seguridad Social y otras **entidades públicas** de forma que sus usuarios puedan, por tanto, hacer envíos automáticos a estos organismos oficiales, simplificando y haciendo más eficiente la gestión.

#### **5. Recomendaciones principales.**

- La creación, si no existiera, de una **intranet** a la que todo el personal de la institución tenga acceso donde exista un repositorio de documentación básica de la entidad, así como a normativa relevante. En esta misma intranet, se podrían dar a conocer los logros/avances de cada unidad organizativa de la entidad.
- La creación de un reglamento titulado "Política de Propiedad Industrial e Intelectual", con el objetivo de bordarla propiedad, la distribución y el desarrollo comercial de la tecnología desarrollada.
- La **revisión de los contratos** de trabajo de los empleados con el fin de garantizar que todo el personal tiene en su contrato una cláusula de confidencialidad. De no ser así, proceder a la firma de un anexo al contrato que la incluya.
- Aumentar la visibilidad de la empresa mediante la publicación en su página web de lo siguiente:
	- La estrategia de la entidad, así como la misión y objetivos que persigue.
	- El organigrama y las personas de contacto en cada una de las áreas.
	- Elaboración y publicación de un catálogo de competencias tecnológicas en un lenguaje claro y entendible por una persona no experta en la materia en el que que se destaquen los aspectos innovadores, las ventajas competitivas, así como el perfil de las empresas a las que se dirige.

**Elaborado por: Elizabeth Carrillo, Daniel Hernández, Nair Mesejo, Jorge Prieto y Luis Rago.**

#### **Tutora: Gemma Cañas del olmo**